ПРЕЗЕНТАЦІЯ НА МАГІСТЕРСЬКУ КВАЛІФІКАЦІЙНУ РОБОТУ

Тема: Розробка міді-плеєра для SMART TV.

Виконав: Сесен Родріго.

## **МЕТА І ЗАДАЧІ РОБОТИ**

**1**

## **Мета роботи**

Підвищення функціональності SMART TV за рахунок розробки програмного

забезпечення міді-плеєра.

### **Задачі роботи**

- 1. Огляд можливостей Smart TV та програмних засобів для створення додатків Smart TV.
- 2. Економічне обґрунтування доцільності розробки;
- 3. Розробка програмних модулів міді-плеєра;
- 4. Експериментальні дослідження розробленого програмного продукту.

 **Об'єктом дослідження** є програмне забезпечення для Smart TV.

**Предметом дослідження** є програмне забезпечення міді-плеєра для SMART TV.

#### **СТРУКТУРА ДОДАТКУ SAMSUNG SMART TV 2**

**Smart TV** («розумне» TV) - технологія інтеграції Інтернет і цифрових інтерактивних сервісів в сучасні телевізори та ресивери цифрового телебачення. **Додаток Smart TV** - це веб-додаток, який виконується браузером, вбудованим в цифровий телевізор з доступом до Інтернет.

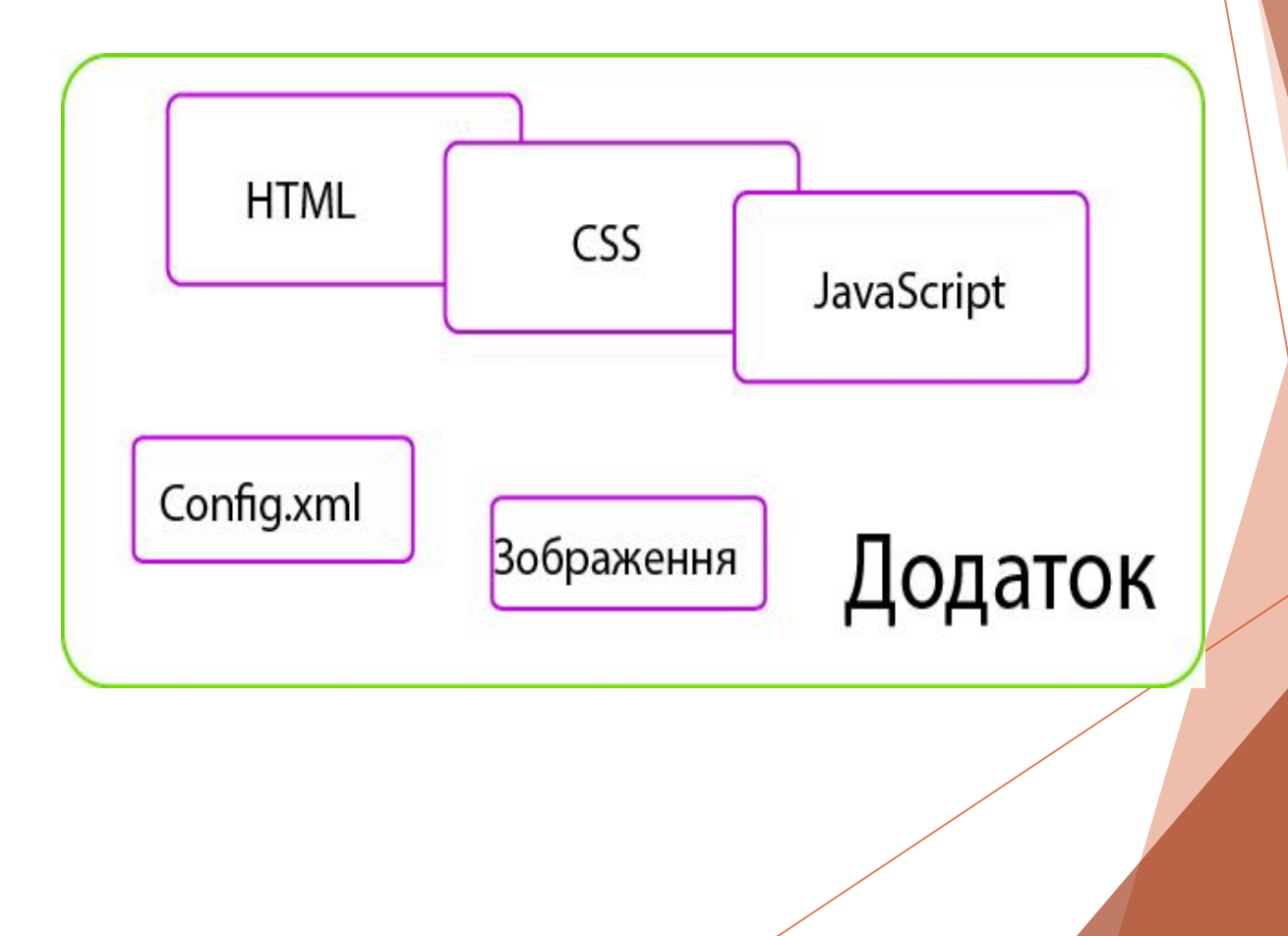

## **ТИПИ ПРОЕКТІВ SAMSUNG SMART TV 3**

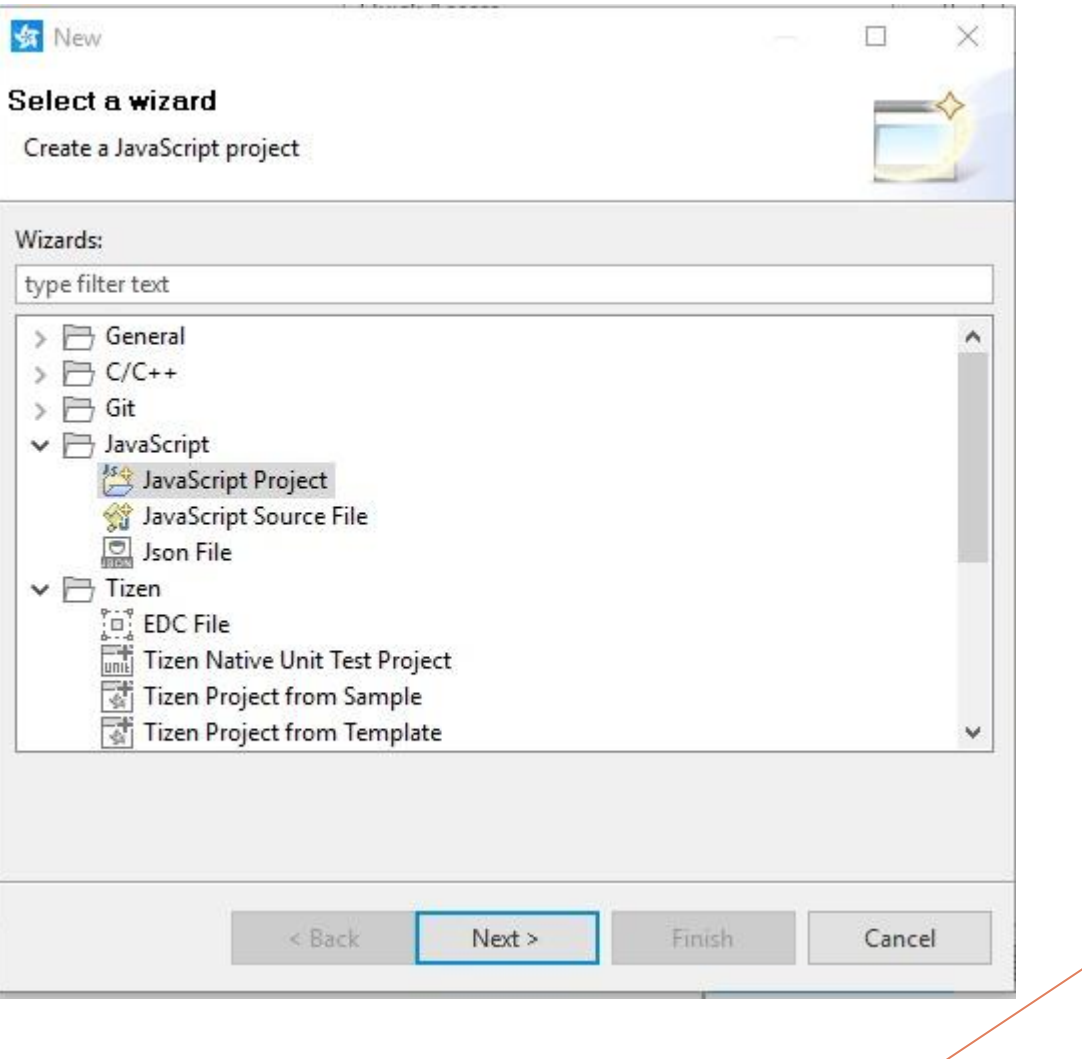

# СТРУКТУРА ПРОЕКТУ HELLOWORLD ТА ТЕСТУВАННЯ ЙОГО РОБОТИ

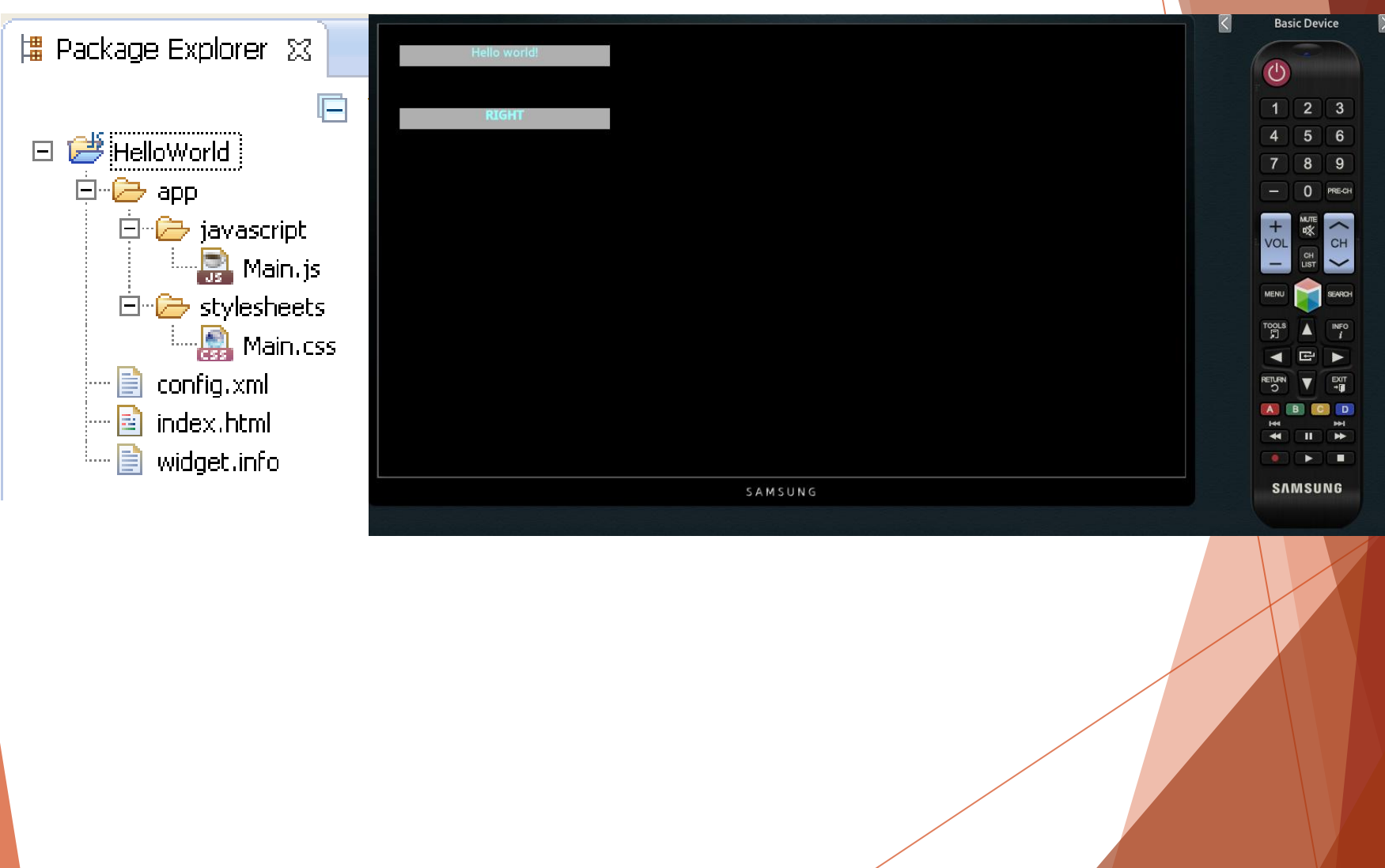

### **ГРАФ-СХЕМА ФУНКЦІОНУВАННЯ ДОДАТКУ «МІДІ-ПЛЕЄР» 5**

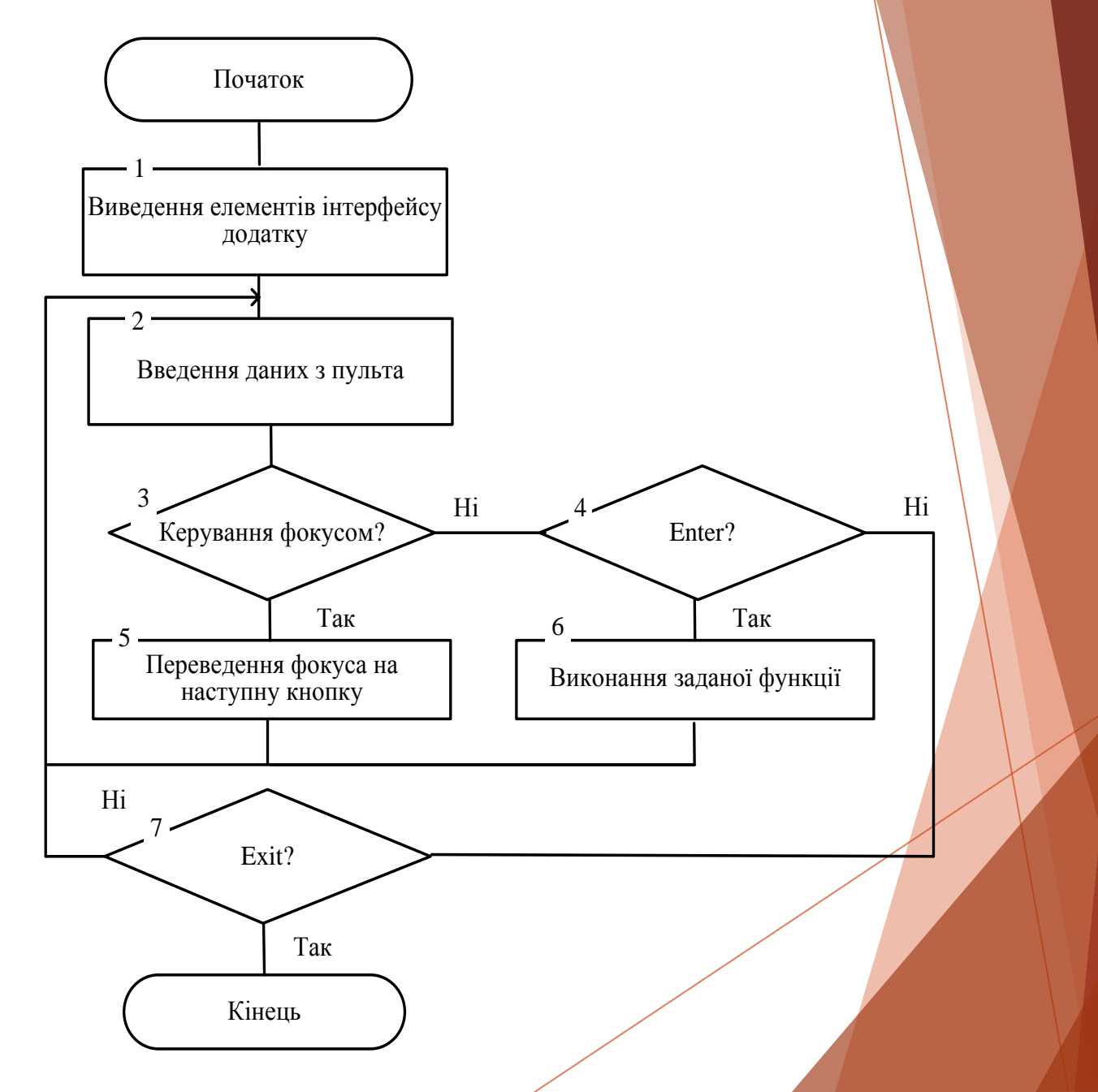

## СТРУКТУРНА СХЕМА ІНТЕРФЕЙСУ ПРОГРАМНОГО ДОДАТКУ

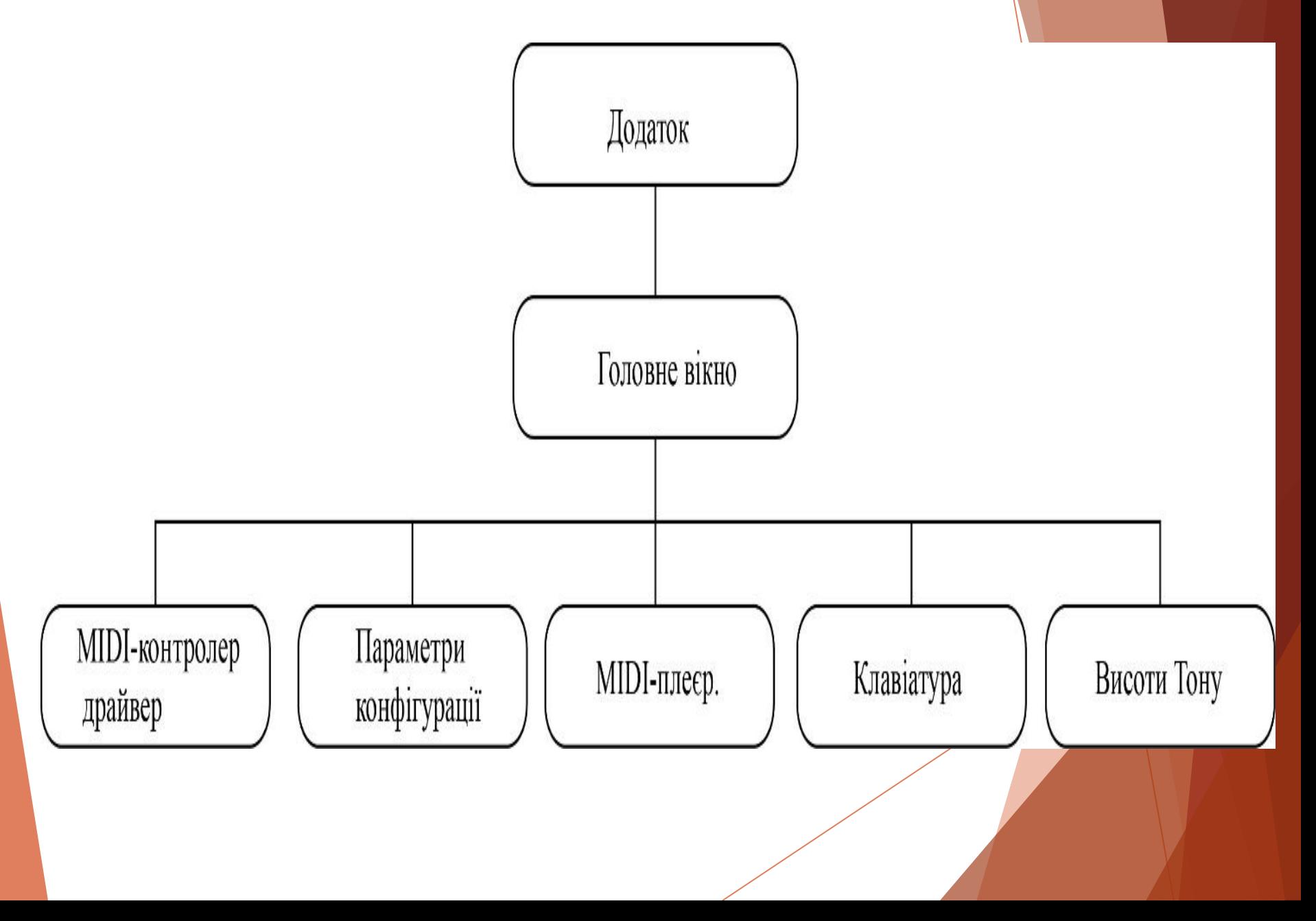

## **КОМПАНОВКА ВІКНА ДОДАТКУ**

**7**

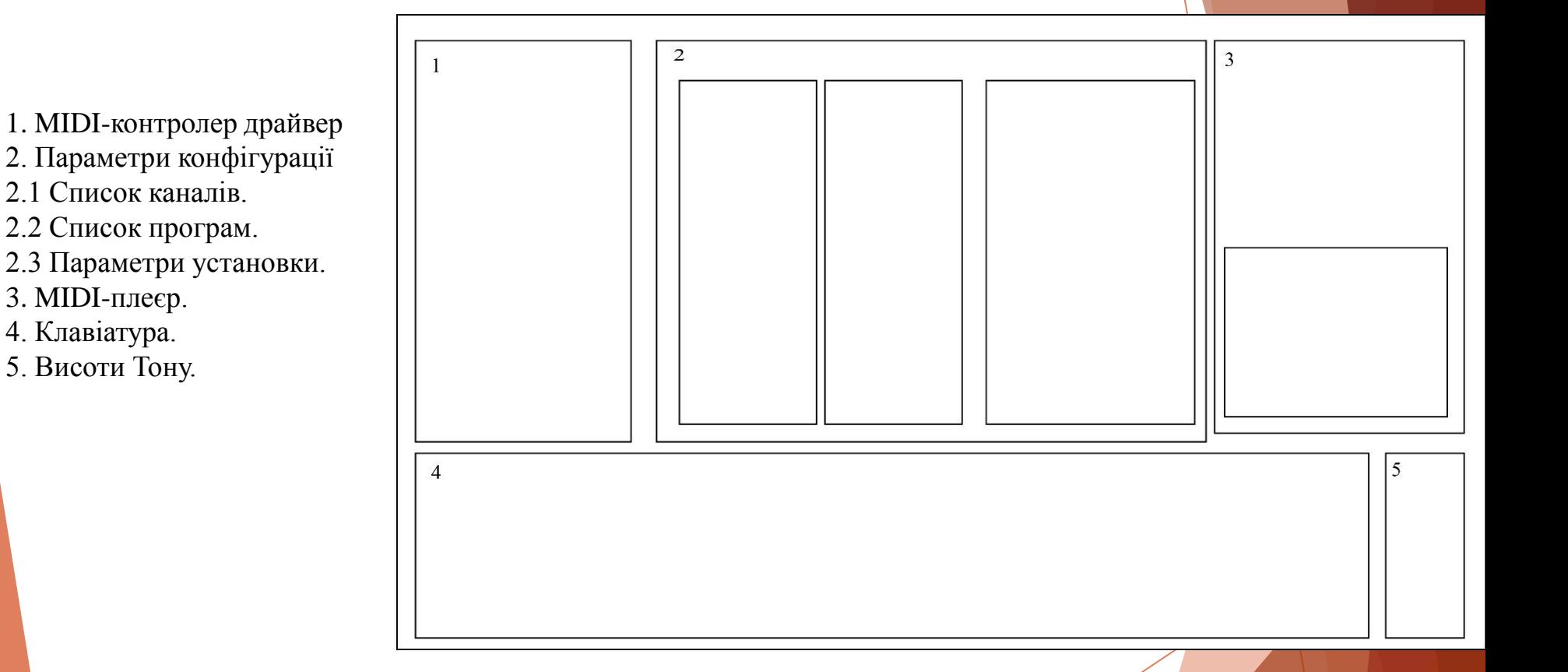

#### ГОЛОВНЕ ВІКНО ДОДАТКУ «МІДІ-ПЛЕЄР»

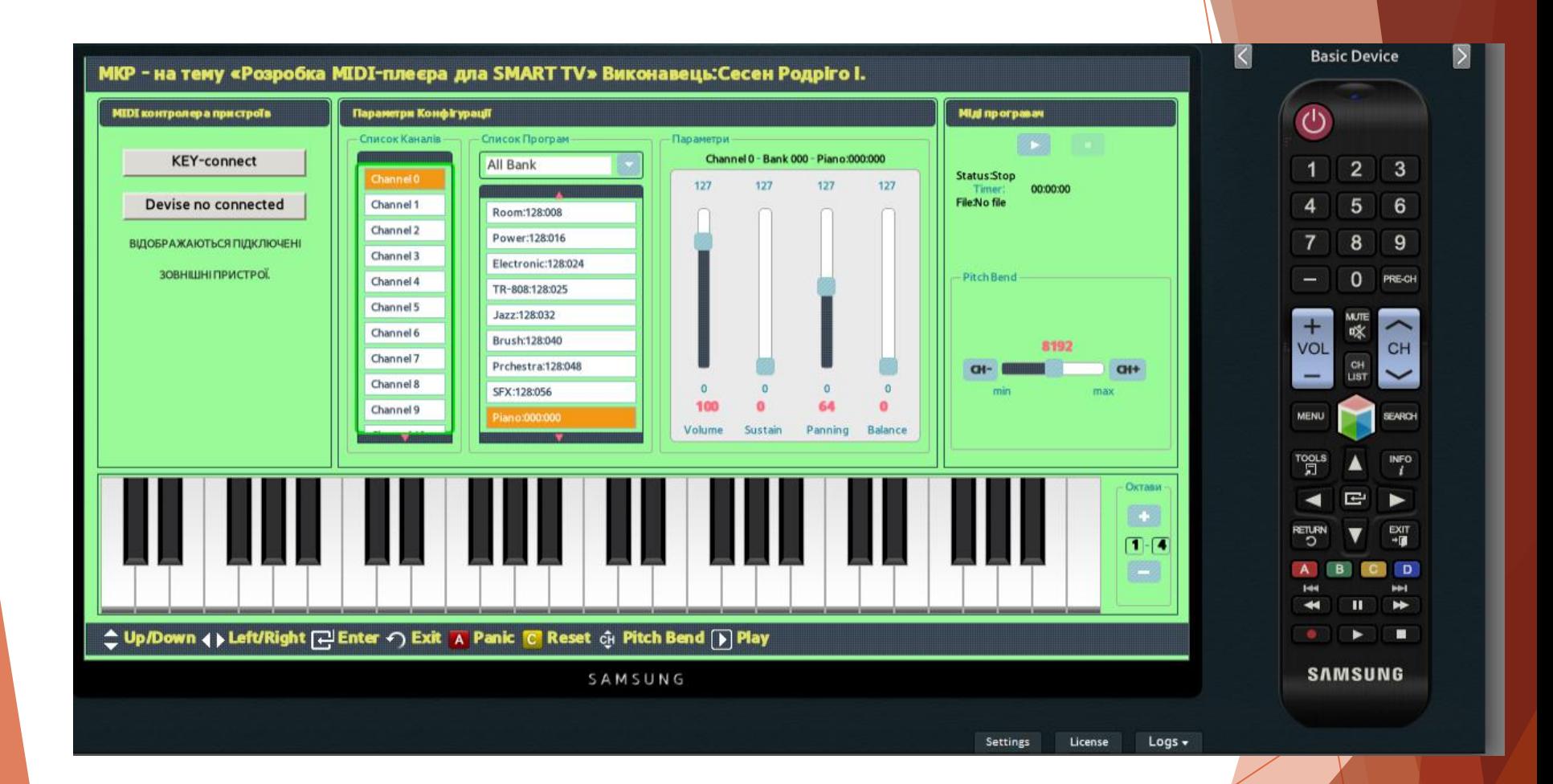

#### **ВИСНОВКИ**

**Основні результати, отримані при виконанні магістерської кваліфікаційної роботи такі:**

- в якості платформи для розробки демонстраційного додатку обрано платформу Samsung, оскільки Samsung займає найбільшу частку серед усіх телевізорів з підтримкою технології Smart TV і надає для розробників SDK з емуляторами і своїм середовищем розробки на базі Eclipse, є документація з безліччю прикладів; - виконано налаштування середовища для розробки додатків Samsung Smart TV; - розроблено та протестовано на емуляторі демонстраційний додаток HelloWorld типу JavaScript Project, що свідчить про правильність налаштування та повну працездатність інструментальних засобів для розробки додатків будь-якої складності;

- проаналізовано типии проектів Samsung SDK IDE та обрано в якості базового для реалізації додатку міді-плеєра проект Apps Framework 2.0, оскільки він надає широкий набор API, який дозволяє створювати привабливий інтерфейс користувача; - розроблено алгоритм, код додатку та виконано тестування додатку Міді-плеєр, яке показало його працездатність та відповідність завданню на роботу.